## แบบฟอร์มการขอเผยแพร่ข้อมูลผ่านเว็บไซต์ของโรงพยาบาลอุทัยธานี<br>สำนักงานปลัดกระทรวงสาธารณสุข

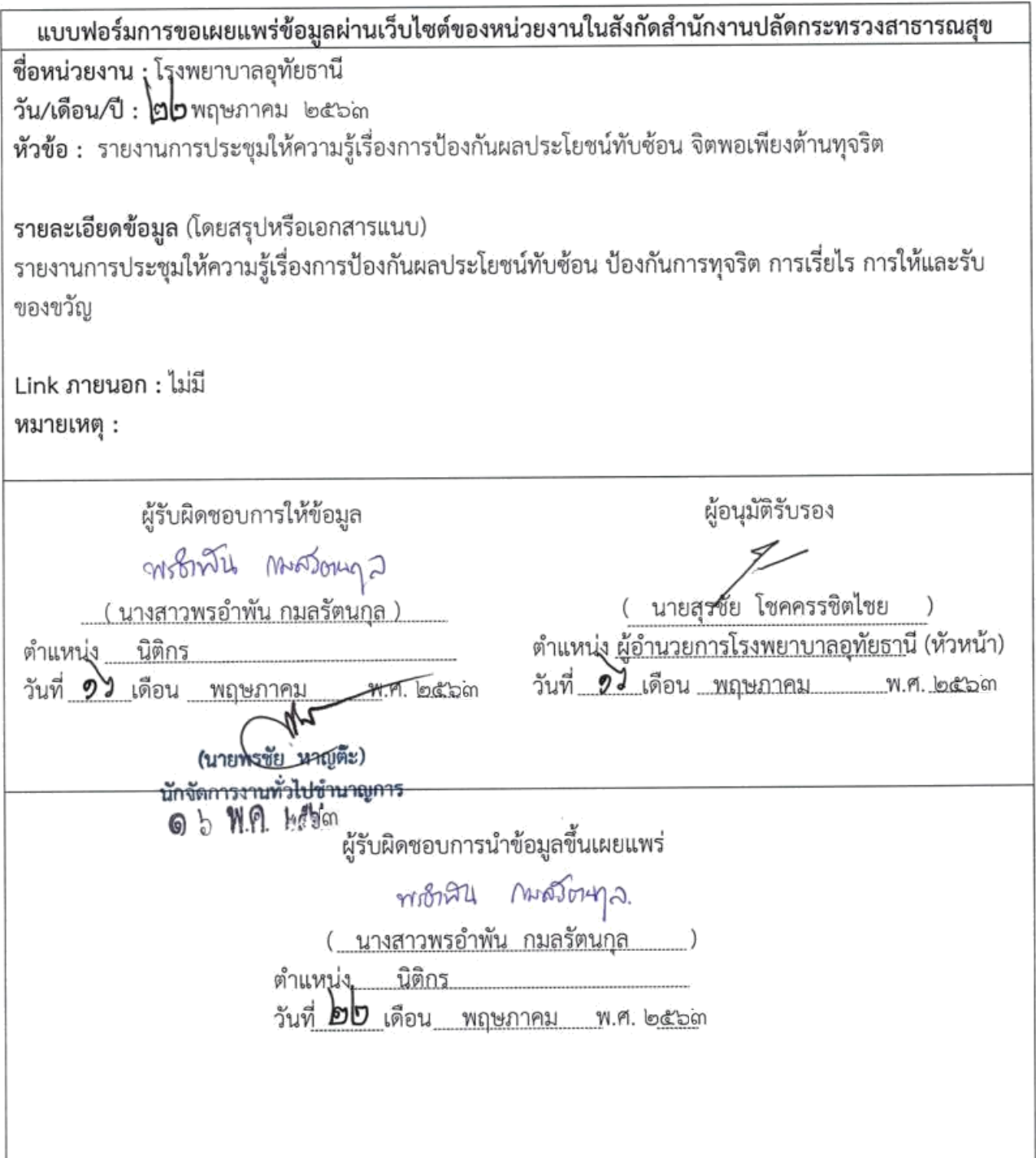

## **Print screen from website**

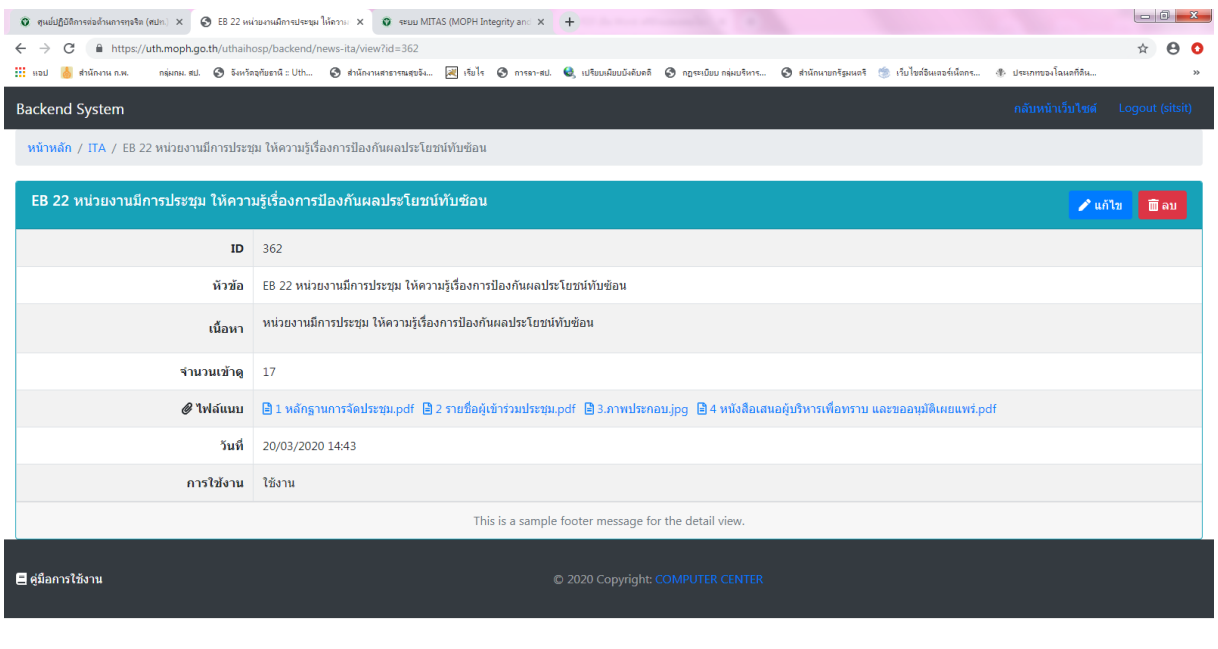

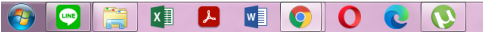